**1.0** 

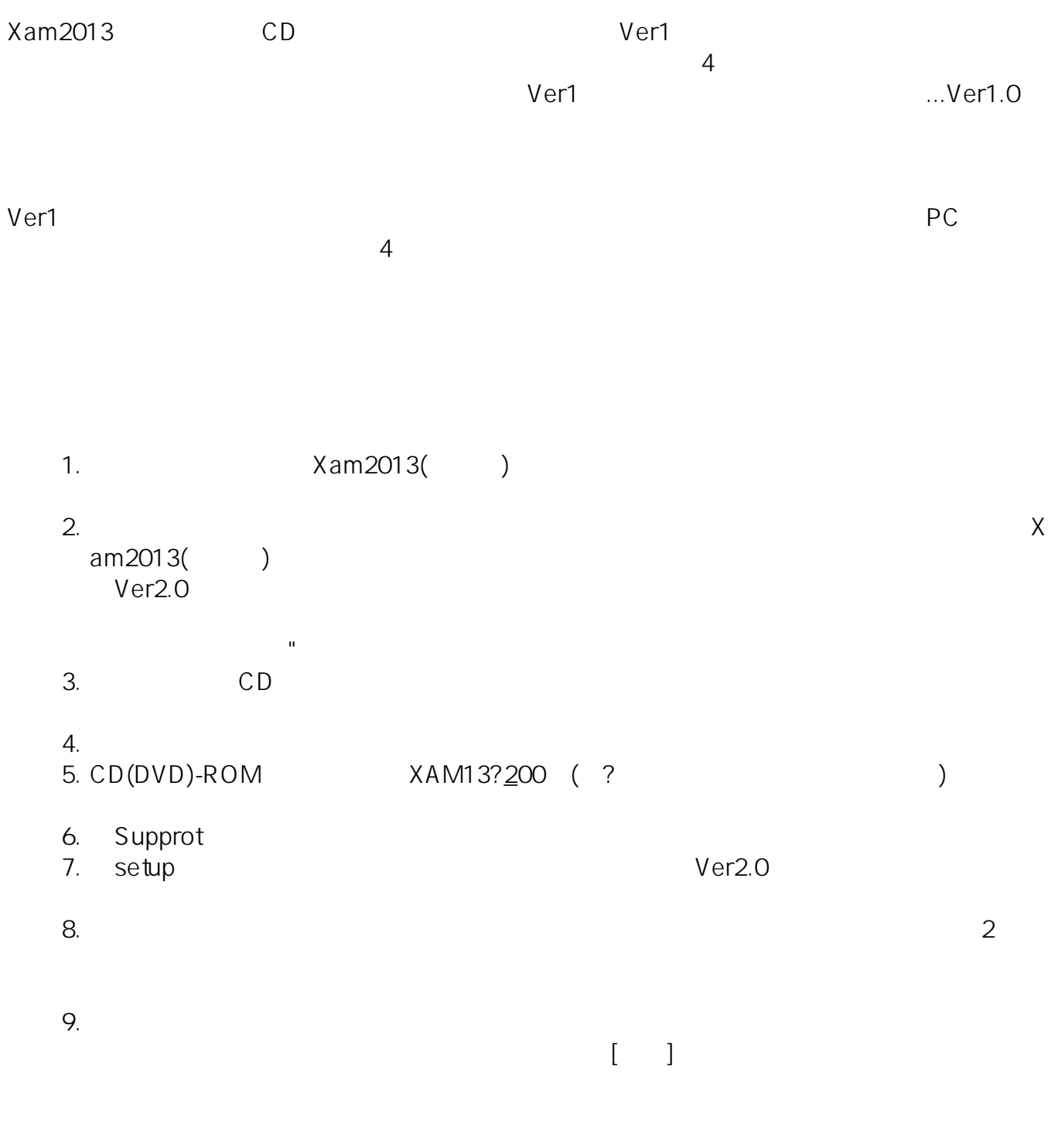

**(c) 2024 osamu hayakawa <hayakawa@jc-edu.co.jp> | 2024-04-26 11:33**

URL: //productjc-edu.co.jp/jcfaq/index.php?action=artikel&cat=2&id=2&artlang=ja

ID: #1001

: Osamu Hayakawa

 $: 2014 - 04 - 0814 = 29$ 

 $2/2$ **(c) 2024 osamu hayakawa <hayakawa@jc-edu.co.jp> | 2024-04-26 11:33** URL: //productjc-edu.co.jp/jcfaq/index.php?action=artikel&cat=2&id=2&artlang=ja